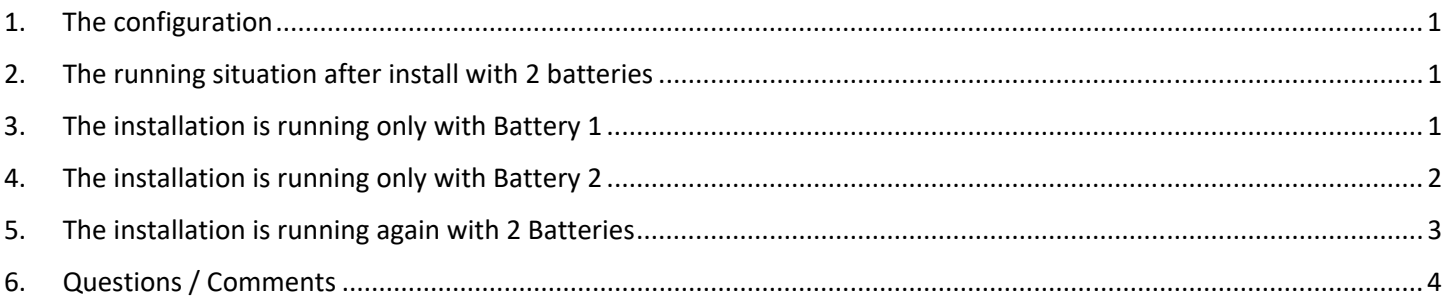

### **1. The configuration**

1 x Multiplus 5000-48

1 x Gerbo GX

1 x Current senor on the Multiplus grid connection

- 1 x Energy Meter ET112
- 1 x Temperature sensor
- 2 x US3000C Pylontech batteries

Running in ESS mode

## **2. The running situation after install with 2 batteries**

The consumption without load is between 1.2 and 1.7 Kwh per 24H, which is a lot for nothing. The voltage battery is at 50.5V. The DMM indicates the same value; this seems low. The Multiplus 5000W-48V is balancing between « Bulk » and « Absorption ». It never switch to "Float". This is my concern. I think this is why the consumption is so high. By the way, the Multiplus is doing a permanent "rumble" noise.

The configuration followed the retailer Oscaro Power recommendations.

The Multiplus is communication via the BUS-Can with the Pylontech BMS battery. It will be interesting to know which charge parameters are negotiated through this channel and thus overriding the manual unnecessary configuration.

I found on a Victron Energy forum that it could be helpful to run the installation on each battery independently.

# **3. The installation is running only with Battery 1**

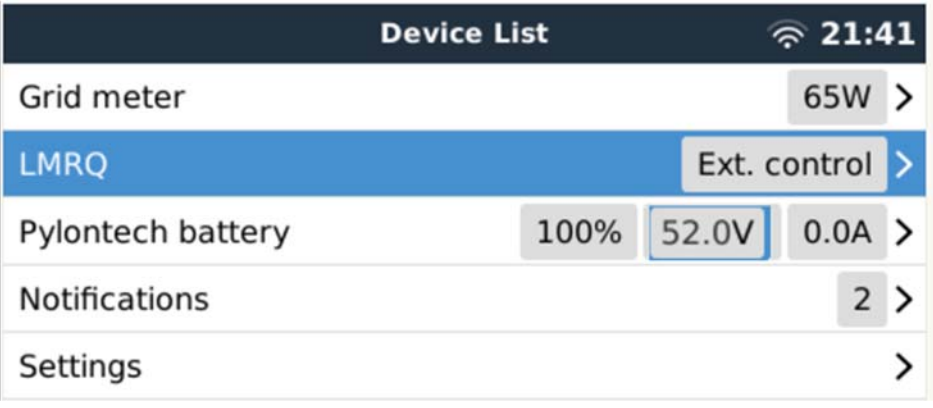

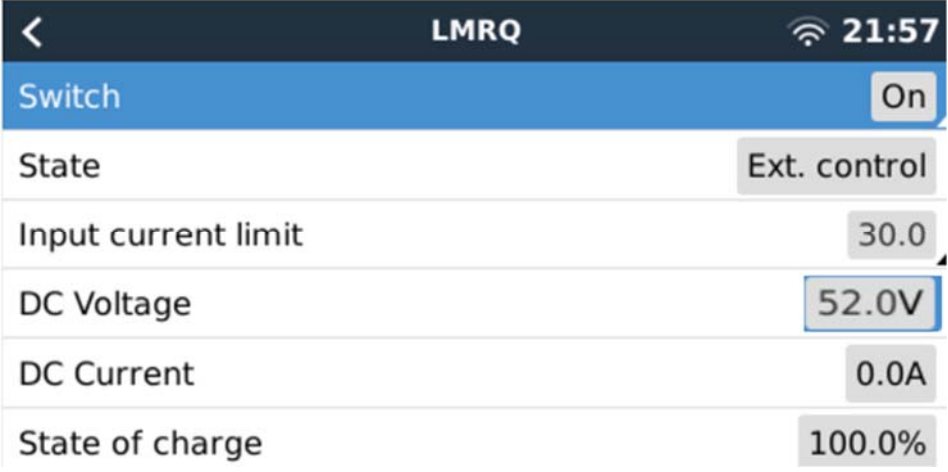

**The Multiplus oscillate between « Bulk » and « Absorption » and never goes to « Float » mode.**  The charge voltage is now at 52V in less than 1 hour. The cells are well charged.

#### **4. The installation is running only with Battery 2**

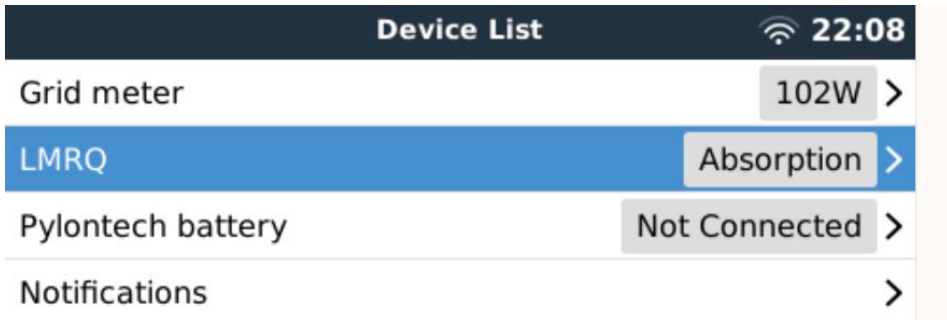

I changed the RJ45 Bus-CAN connection to the battery 2; the battery 1 is now off.

Why is now « Absorption » LMRQ line, it was « Ext. Control » in the previous case? The charge voltage is now at 52V in less than 1 hour. In addition, the Multiplus is on **"Float"**. Is this magic? The cells are well charged.

## **5. The installation is running again with 2 Batteries**

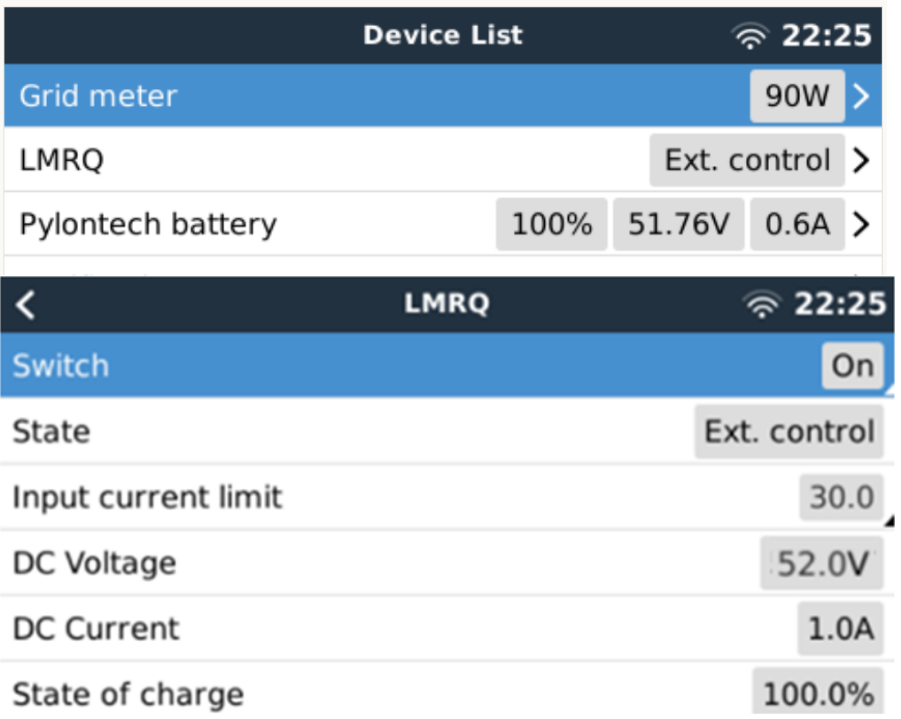

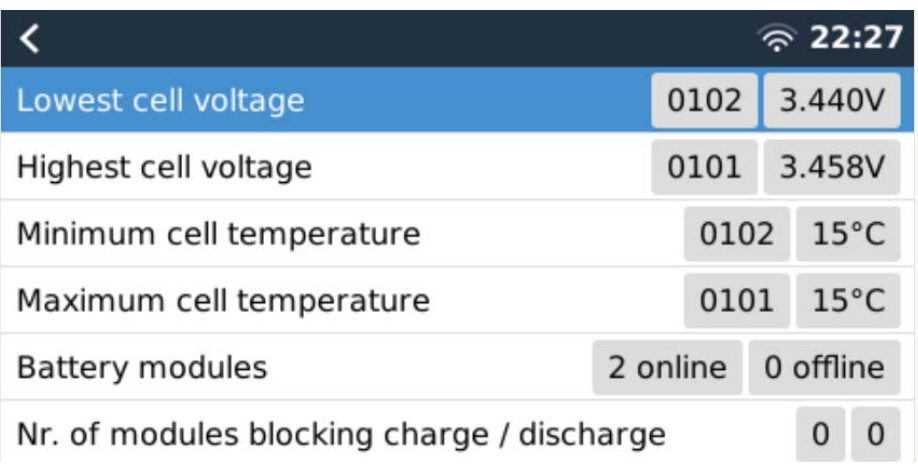

Installed / Available capacity

 $148Ah$   $-$ 

We can see the line LMRQ "Ext. Control" The 2 batteries are detected. The charge voltage is lower at 51.01V, above the "Float" level.

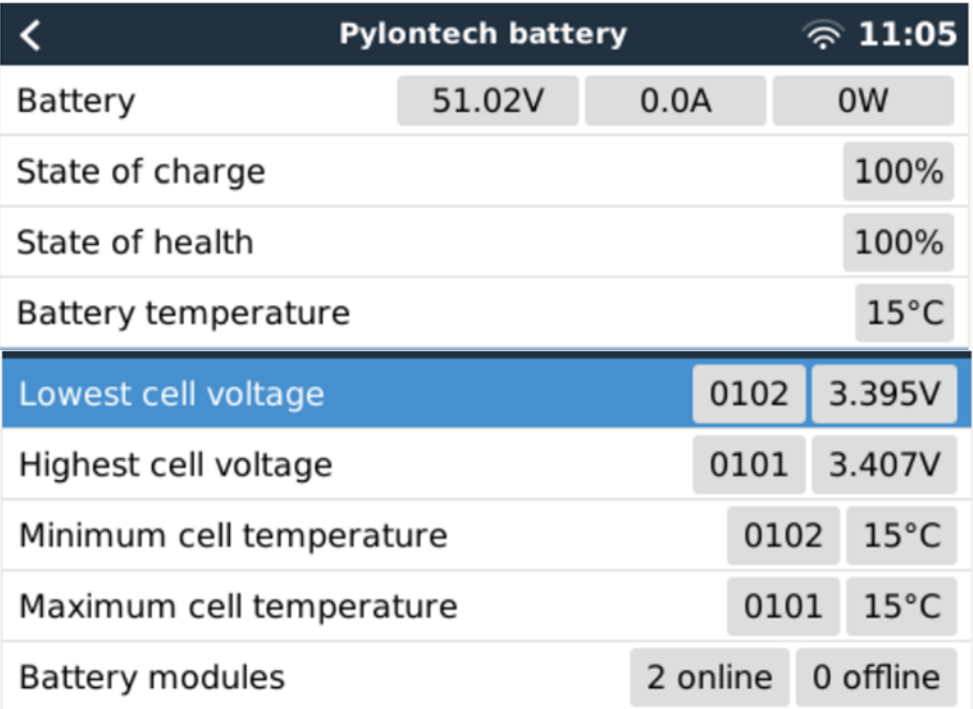

The Multiplus 5000W-48V is balancing between « Bulk » and « Absorption ». It never switch to "Float ». This is like the first situation with 2 batteries and the situation with battery 1 only. But not the case with battery 2 only, which is going on "Float"; in low consumption mode.

After one day the battery voltage is back at 50.22V

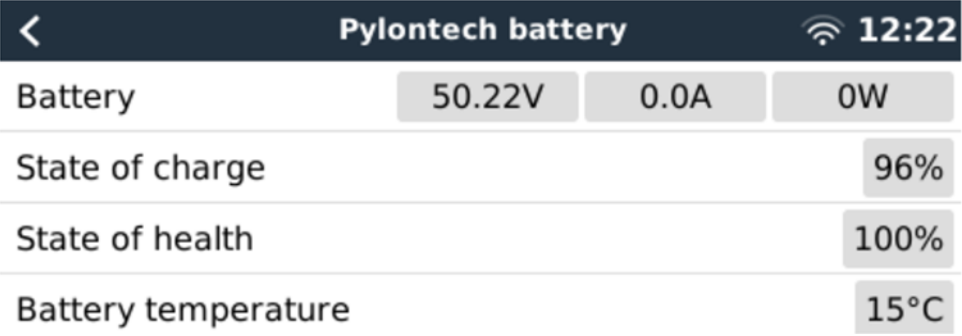

#### **6. Questions / Comments**

- 1. Why the Multiplus full system never goes on "Float" mode?
	- Why the Multiplus does not work the same on battery 1 only and on battery 2 only?
	- Why the Multiplus goes on "Float" only with battery 2? It seems that the system is running properly with battery 2 only.
	- Why we have different information in the line LMRQ: « External Control » or « State of charge »?
- 2. Why the grid consumption is so high 1.2-1.7 Kwh per 24 h, with zero load?
- 3. What are the charging parameters automatically negotiated between the Multiplus and the Pylontech batteries BMS via the BUS-Can?
- 4. To help I attached the two battery log files and the VEconfigure configuration file.